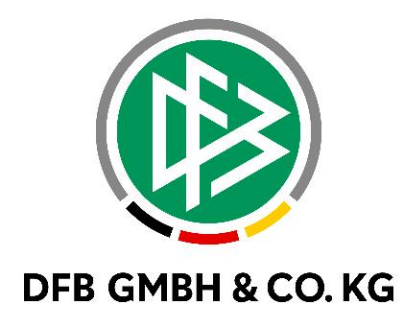

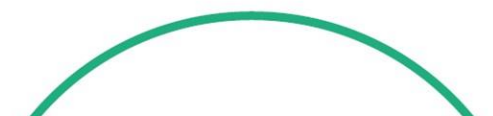

# **R E L E A S E N O T E S**

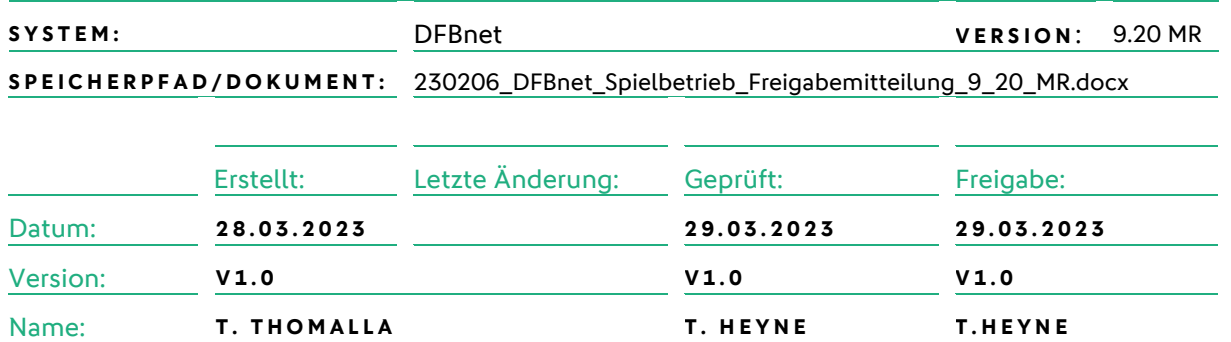

#### **© Juli 2021 | DFB GmbH & Co. KG**

Alle Texte und Abbildungen wurden mit größter Sorgfalt erarbeitet, dennoch können etwaige Fehler nicht ausgeschlossen werden. Eine Haftung der DFB GmbH & Co. KG, gleich aus welchem Rechtsgrund, für Schäden oder Folgeschäden, die aus der An- und Verwendung der in diesem Dokument gegebenen Informationen entstehen können, ist ausgeschlossen.

Das Dokument ist urheberrechtlich geschützt. Die Weitergabe sowie die Veröffentlichung dieser Unterlage, ist ohne die ausdrückliche und schriftliche Genehmigung DFB GmbH & Co. KG nicht gestattet. Zuwiderhandlungen verpflichten zu Schadensersatz. Alle Rechte für den Fall der Patenterteilung oder der GM-Eintragung vorbehalten.

Die in diesem Dokument verwendeten Soft- und Hardwarebezeichnungen sind in den meisten Fällen auch eingetragene Warenzeichen und unterliegen als solche den gesetzlichen Bestimmungen.

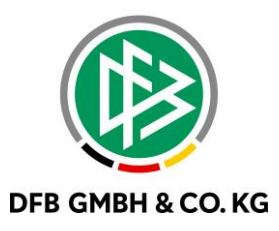

#### **Inhaltsverzeichnis**

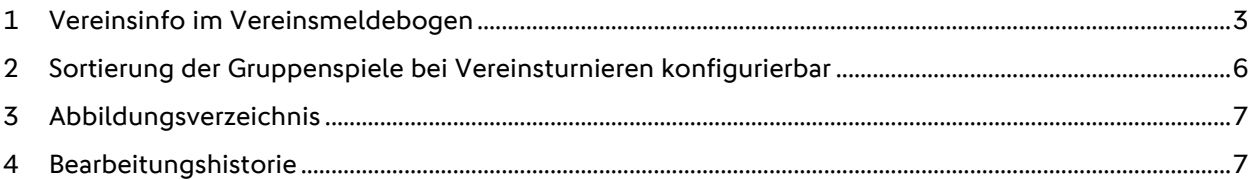

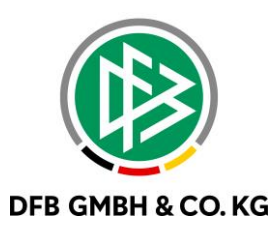

#### **1 VEREINSINFO IM VEREINSMELDEBOGEN**

Mit dem Major Release 9.20 wird die Möglichkeit geschaffen, die Rolle Vereinsinfo als eigenständige Rolle zu benutzen. Die Rolle wurde zur besseren Vernetzung der Vereine untereinander geschaffen.

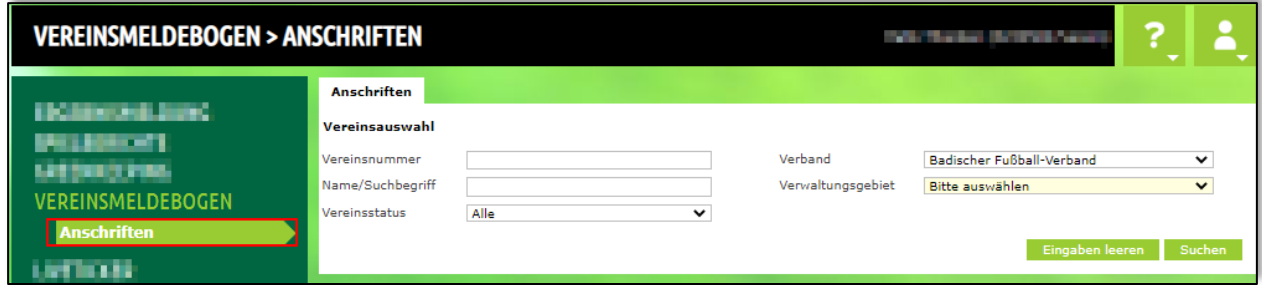

<span id="page-2-0"></span>*Abbildung 1 Aufruf des Menüs*

Über die Anwendung Vereinsmeldebogen → Anschriften gelangen die Anwender in die Suchmaske. Nach erfolgreicher Suche können weitere Filtermöglichkeiten angewendet werden.

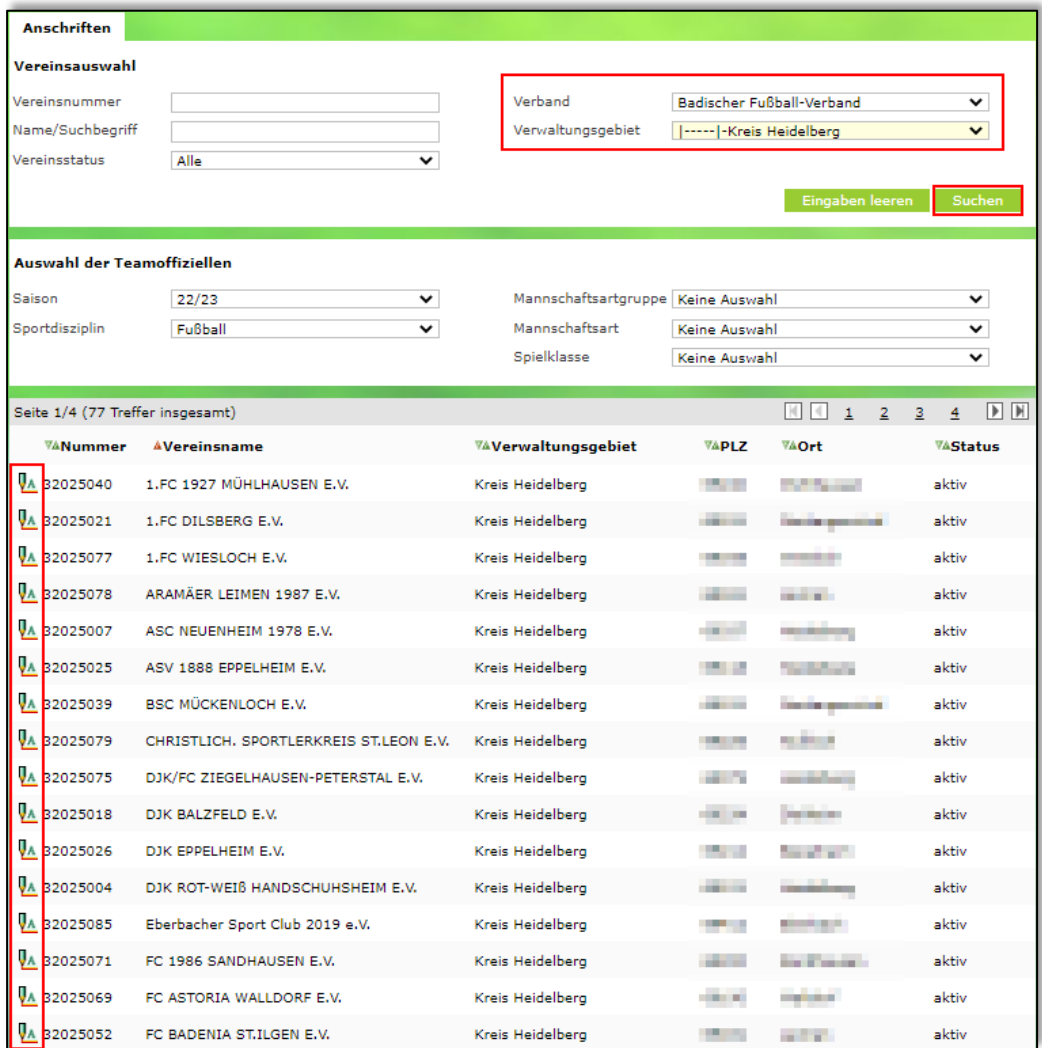

<span id="page-2-1"></span>*Abbildung 2 Trefferliste inkl. Filtermöglichkeit*

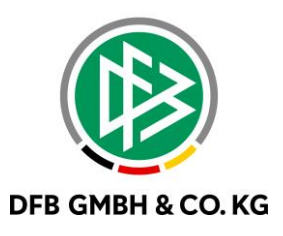

Nach der Auswahl eines Verein, wird die Übersicht aus dem Vereinsmeldebogen inkl. der konfigurierten Teamoffiziellen angezeigt. Dabei werden nur die besetzten Funktionen angezeigt.

| LINE 1937 PROBABINER E.V.<br>2012/01/04 02:00 04:00 04:00                         |     |
|-----------------------------------------------------------------------------------|-----|
| <b>n</b> Offizielle Adresse:                                                      | ₹   |
| Vereinsheim:                                                                      | ₹   |
| Vorsitzender/Präsident: WELLER                                                    | Ą   |
| <b>Abteilungsleiter Fußball:</b>                                                  | Ą   |
| <b>Fi</b> Jugendleiter: <b>Figure Advantage</b>                                   | Ð   |
|                                                                                   | ₹   |
| Vereinskassier <b>von Barnetten</b>                                               | Ą,  |
|                                                                                   | ড়  |
| Spielleiter Frauen: <b>The Manual Company</b>                                     | Ð   |
|                                                                                   | স্ট |
| <b>Fi</b> Herren - <b>Little Books and - Trainer: Community Books</b>             | ড়  |
| T Herren - The Theory - Mannschaftsverantwortlicher: The Theory                   | P,  |
| Herren - Hart Barnett - Trainer: Hart Barnett                                     | P,  |
| T Herren - I The Manuel Trainerassistent: The Manuel The Manuel Trainerassistent: | Ð   |
| <b>T</b> Herren - <b>Communication</b> - Betreuer/in: A Communication             | Ą   |
| Ti Herren - Andre Manuel Manuel and Trainer: Andre Millette and                   | ড়  |

<span id="page-3-0"></span>*Abbildung 3 Trefferliste eines Vereins*

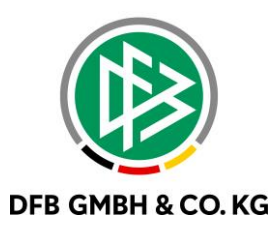

Über die Pfeile an den einzelnen Panels können die Details der betroffenen Personen angezeigt werden.

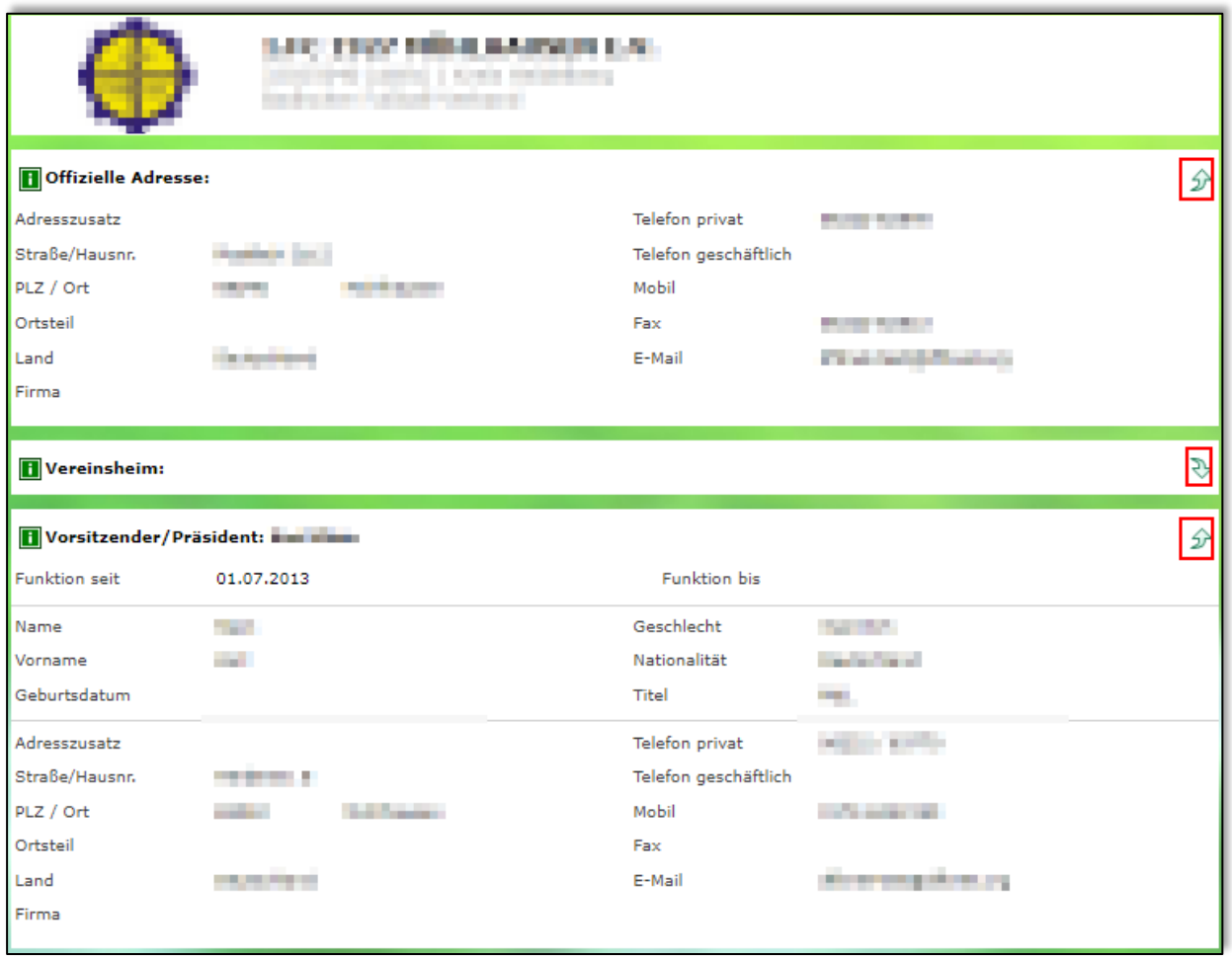

<span id="page-4-0"></span>*Abbildung 4 Detailansicht*

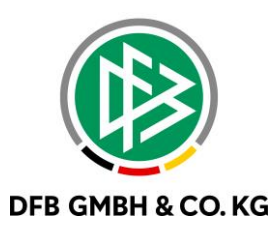

### **2 SORTIERUNG DER GRUPPENSPIELE BEI V E R E I N S T U R N I E R E N K O N F I G U R I E R B A R**

Über die Anwendung Vereinsturniere oder die Anlage eines Turnieres "mit Modus" können nun die Gruppenspiele parallel oder nacheinander gespielt werden. Nach erfolgreicher Anlage des Turnieres und vollständiger Eintragung der Wettkampfdaten, Mannschaften und Spielstätten können nun in den Plandaten die Reihenfolge der Spiele definiert werden.

| Wettkampfdaten                                  | Mannschaften      | Spielstätten | Plandaten              | <b>KO-Phase</b><br>Gruppenphase                          |
|-------------------------------------------------|-------------------|--------------|------------------------|----------------------------------------------------------|
| Gruppenphase                                    | Mannschaften<br>8 |              | 12 Spiele              | Gruppen<br>2.                                            |
| Spieldauer                                      | 30                | Min.         | Halbzeitpause          | ٥<br>Min.                                                |
| Spielabstand                                    | 5                 | Min.         | Reihenfolge der Spiele | Gruppen nacheinander spielen<br>$\checkmark$             |
| Spiele im Abschnitt 1                           | 30.03.2023        | 服職           | 1. Anstoßzeit          | Gruppen parallel spielen<br>Gruppen nacheinander spielen |
| Spiele gleichzeitig                             |                   |              | Spiele im Abschnitt    | 12 <sup>2</sup>                                          |
| Anzahl Schiedsrichter<br><b>Neuer Abschnitt</b> | $\overline{2}$    |              |                        |                                                          |

<span id="page-5-0"></span>*Abbildung 5 Auswahl der Reihenfolge*

Mit Hilfe der Dropdown-Liste kann die Reihenfolge der Spiele festgelegt werden. Bei der Auswahl "Gruppen parallel spielen" werden die Gruppenspiele nach dem bereits gewohnten Ansetzungsschlüssel abwechselnd geplant. Wird die neue Reihenfolge "Gruppen nacheinander spielen" ausgewählt, so werden die Gruppen nacheinander angesetzt.

| Spiele im Abschnitt 1 |  |           |                   |                    |                                 |             |                        |  |  |
|-----------------------|--|-----------|-------------------|--------------------|---------------------------------|-------------|------------------------|--|--|
| 30.03.2023<br>10:00   |  |           |                   |                    |                                 |             |                        |  |  |
|                       |  |           | Nr. Anstoß Gruppe | Feld               | Heimmannschaft - Gastmannschaft | <b>Tore</b> | <b>Status</b>          |  |  |
| டு                    |  | 1 10:00   | Gruppe A          | Platz <sub>1</sub> | Team 2 - Team 4                 | ÷           | m o                    |  |  |
|                       |  | 2 10:35   | Gruppe A          | Platz 1            | Team 1 - Team 3                 |             | œ۱<br>афе              |  |  |
| 化石石石石石石石              |  | 311:10    | Gruppe A          | Platz <sub>1</sub> | Team 2 - Team 1                 |             | Q<br>aфe               |  |  |
|                       |  | 411:45    | Gruppe A          | Platz <sub>1</sub> | Team 3 - Team 4                 | т           | aos C'I                |  |  |
|                       |  | 5 12:20   | Gruppe A          | Platz <sub>1</sub> | Team 4 - Team 1                 |             | 105 C I                |  |  |
|                       |  | $6$ 12:55 | Gruppe A          | Platz <sub>1</sub> | Team 3 - Team 2                 |             | эфа (C) <mark>1</mark> |  |  |
|                       |  | 7 13:30   | Gruppe B          | Platz <sub>1</sub> | Team 6 - Team 8                 |             | Q                      |  |  |
|                       |  | 814:05    | Gruppe B          | Platz <sub>1</sub> | Team 5 - Team 7                 |             | Ø۱                     |  |  |
|                       |  | 9 14:40   | Gruppe B          | Platz <sub>1</sub> | Team 6 - Team 5                 |             | Qſ                     |  |  |
| <b>P</b>              |  | 10 15:15  | Gruppe B          | Platz 1            | Team 7 - Team 8                 | ÷           | œ۱<br>5656             |  |  |
| 9                     |  | 11 15:50  | Gruppe B          | Platz 1            | Team 8 - Team 5                 |             | Œ۲<br>花花               |  |  |
| ψD                    |  | 12 16:25  | Gruppe B          | Platz <sub>1</sub> | Team 7 - Team 6                 | и           | ada C I                |  |  |
|                       |  |           |                   |                    | <b>Bearbeiten</b>               |             | Speichern              |  |  |

<span id="page-5-1"></span>*Abbildung 6 Abbildung "Gruppen nacheinander spielen"*

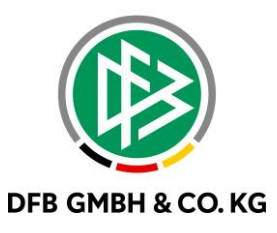

### **3 A B B I L D U N G S V E R Z E I C H N I S**

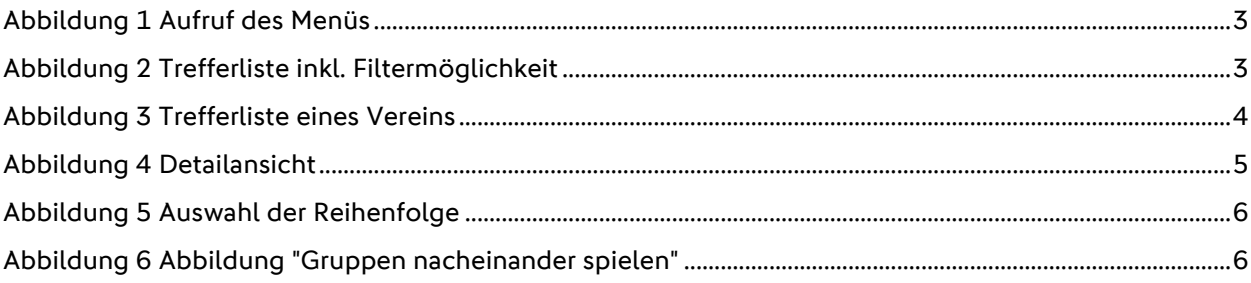

## **4 B E A R B E I T U N G S H I S T O R I E**

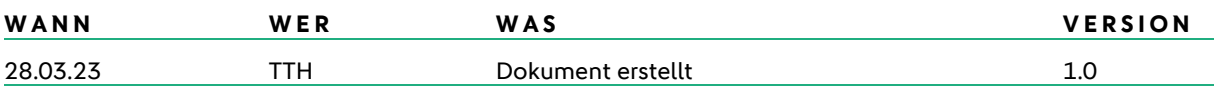